## **Data Packet Internal Formats for the ACD Balloon Flight**

 This document describes the data to be recorded by the ACD on the balloon flight. This describes only packet internals which are found in the ACD 'directory' inside an ivtx packet, where  $x = e$  (event), h (housekeeping), or r (rate). The data is first described in block form and then details on the meanings of the fields are given below the blocks. The data is sequential - and the order is 1) right to left, then 2) down. All numbers are unsigned integers.

 There are three types of packets: 1) event data about level 1 trigger events, 2) housekeeping data regarding voltages and temperatures of ACD electronics and 3) rate counter data – rate of pulses above veto threshold seen from the scintillator tiles.

## *Event Data – 'acde'*

Event data structure uses the full amount of FIFO information (17 32 bit words) stored in binary plus a global position time and position.

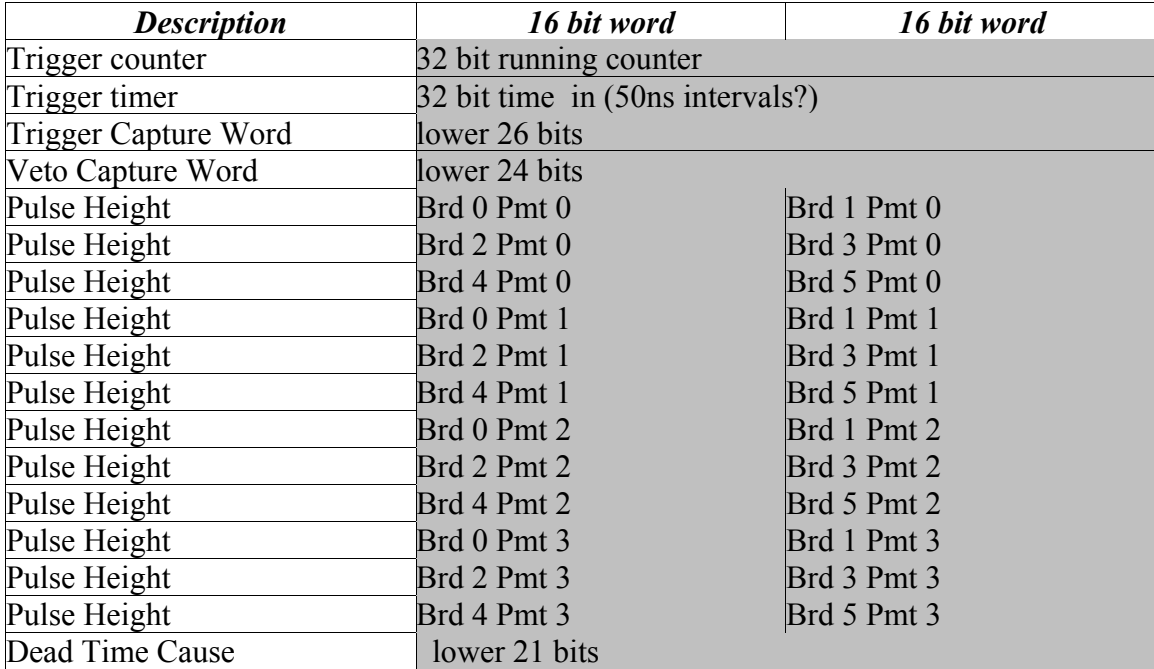

1) Trigger Counter Word (32 bits) running count of trigger event

- 2) Trigger Timer Word (32 bits) clock ticks of FPGA for synchronization.
- 3) TREQ Capture Word (32 bits & 0x03ffffff lower 26 bits) all zeros except for trigger cause
- 4) bit 25: CPU TREQ 1 if triggered by CPU
- 5) bit 24: EXT TREQ 1 if trigger by external BNC input.
- 6) bits [23...20] Board 5 PMTs [3...0]
- 7) bits [19...16] Board 4 PMTs [3...0]
- 8) bits [15...12] Board 3 PMTs [3...0]
- 9) bits [11...8] Board 2 PMTs [3...0]
- 10) bits [7...4] Board 1 PMTs [3...0]
- 11) bits [3...0] Board 0 PMTs [3...0]
- 12) VETO Capture Word (32 bits & 0x00ffffff lower 24 bits) was event vetoed? (1 if PMT veto seen, else 0)
- 13) bits [23...20] Board 5 PMTs [3...0]
- 14) bits [19...16] Board 4 PMTs [3...0]
- 15) bits [15...12] Board 3 PMTs [3...0]
- 16) bits [11...8] Board 2 PMTs [3...0]
- 17) bits [7...4] Board 1 PMTs [3...0]
- 18) bits [3...0] Board 0 PMTs [3...0]
- 19) Then 24 unsigned 16 bit PHA values which must be compared with calibration runs to convert into energies.
- 20) Brd 0 ADC 0 (16 bits)
- 21) Brd 1 ADC 0 (16 bits)
- 22) Brd 2 ADC 0 (16 bits)
- 23) Brd 3 ADC 0 (16 bits)
- 24) Brd 4 ADC 0 (16 bits)
- 25) Brd 5 ADC 0 (16 bits)
- 26) Brd 0 ADC 1 (16 bits)
- 27) Brd 1 ADC 1 (16 bits)
- 28) Brd 2 ADC 1 (16 bits)
- 29) Brd 3 ADC 1 (16 bits)
- 30) Brd 4 ADC 1 (16 bits)
- 31) Brd 5 ADC 1 (16 bits)
- 32) Brd 0 ADC 2 (16 bits)
- 33) Brd 1 ADC 2 (16 bits)
- 34) Brd 2 ADC 2 (16 bits)
- 35) Brd 3 ADC 2 (16 bits)
- 36) Brd 4 ADC 2 (16 bits)
- 37) Brd 5 ADC 2 (16 bits)
- 38) Brd 0 ADC 3 (16 bits)
- 39) Brd 1 ADC 3 (16 bits)
- 40) Brd 2 ADC 3 (16 bits)
- 41) Brd 3 ADC 3 (16 bits)
- 42) Brd 4 ADC 3 (16 bits)
- 43) Brd 5 ADC 3 (16 bits)
- 44) Dead Time Cause (32 bits & 0x001fffff lower 21 bits)
- 45) (bit 20) Readout L1T wait
- 46) (bit 19) CPU busy
- 47) (bit 18) FIFO Full Trap
- 48) (bit 17) FIFO Full
- 49) (bit 16) FIFO Half Full Trap
- 50) (bit 15) FIFO Half Full
- 51) (bit 14) ACD readout busy
- 52) (bits [13...0] Deadtime counter ( x 50 ns)

## *Housekeeping Data – 'acdh'*

 Housekeeping data is all in 16 bit words, even though only 12 bits are used inside the ACD. There are 11 pieces of information (different voltages and temperatures) for each PMT channel, so for 24 channels we use 24 (pmts) x  $11 \times 16 = 132 \times (32 \text{ bit words})$  for each housekeeping item. There is also one set of high voltage information for each cable (or board) that the TEM can handle. Each set of HV includes 4 measured voltages, so with 6 possible boards we have 6 (cables)  $x \cdot 4 \cdot x \cdot 16$  bits = 12 x 32 bits more (total of 144 bytes). Using 2 more 32 bit words for time makes  $144 + 2 = 146$  32 bit words for each housekeeping read cycle. Housekeeping read cycles about every minute.

Order: Brds [0,1,2,3,4,5] for PMT 0, Brds [0,1,2,3,4,5] for PMT 1, Brds [0,1,2,3,4,5] for PMT 2, Brds [0,1,2,3,4,5] for PMT 3

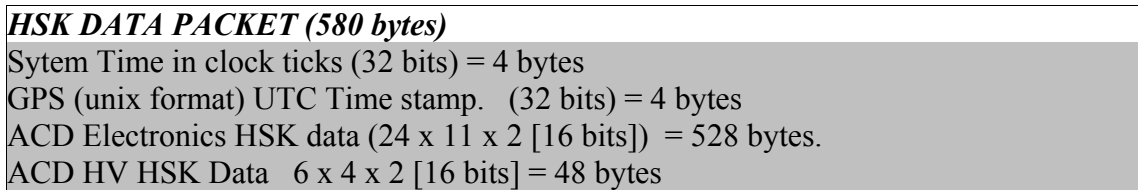

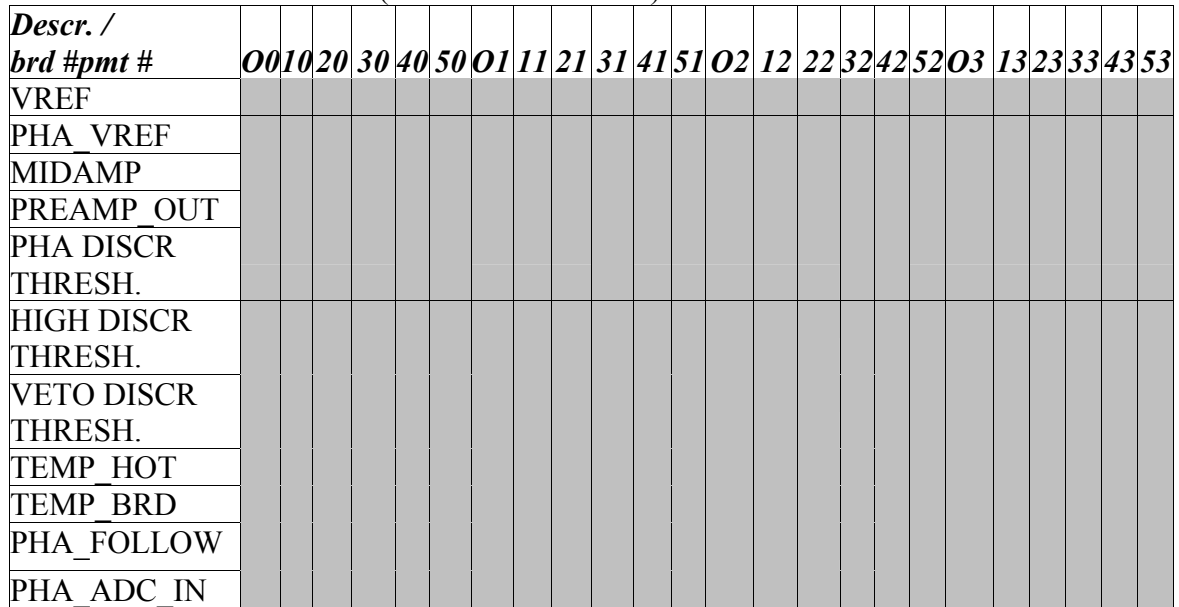

ACD Electronics HSK Data (each block is 16 bits)

ACD HV Hsk Data comes only from channel 0 of the board connected to Bertan HV power supply. Although we consider ourselves reasonably intelligent, we worry about the possibility of connecting the wrong cable to the board controlling the HV, so we will

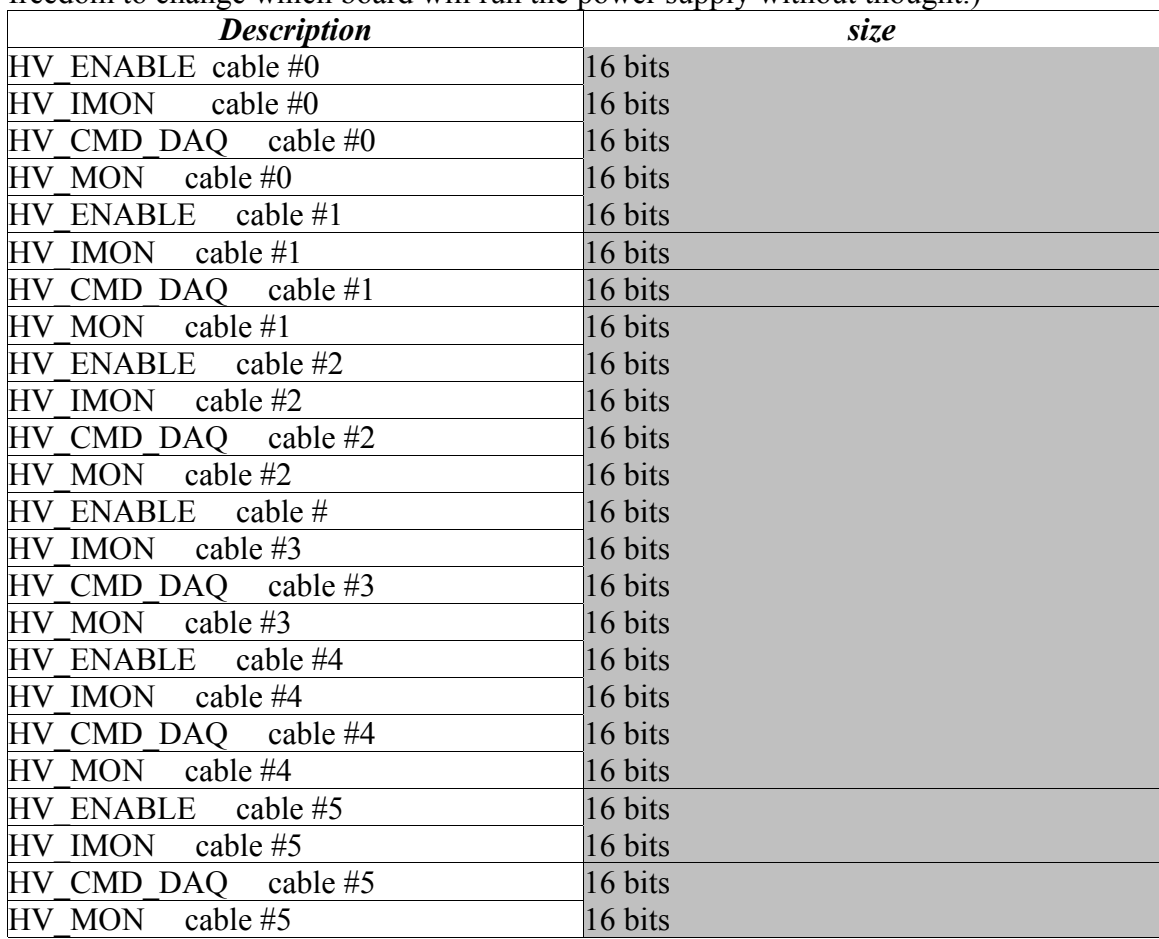

command all boards to enable HV and will collect housekeeping from all boards. (We can also consider sending the data from channel zero of all boards to allow us the freedom to change which board will run the nower supply without thought.

Time stamps:

- 1) System clock ticks the number of ticks of the system clock (runs at 100 Hz) since last reboot.
- 2) Last GPS time (within one second) at the time the HSK read started. The format is in unix 32 bit UTC time (seconds elapsed since Jan. 1, 1970 00:00:00).

Detailed description of ACD Electronics HSK items

- 1 VREF reference Voltage The main reference voltage for all electronics. Should be about 2500 mV
- 2 PHA\_VREF the voltage at the PHA analyzer should be  $\sim$ 2500 mV
- 3 PREAMOUT Voltage level after the Preamplifier should be ~2500 mV. Preamps on boards only being used by Gamma Target experiment - ACD uses preamps near PMTs.
- 4 PHA\_DISCR\_THR The voltage setting the PHA discriminator for what level of

signals should be analyzed. This datum is roughly the value set by the phathr command + VREF.

- 5 HIGH\_DISCR\_THR the voltage setting of the CNO discriminator. This datum is roughly the value set by hithr command + VREF.
- 6 VETO\_DISCR\_THRESH (called DISCR\_THRESH in electronic schematics) the voltage setting of the low (veto) threshold. This datum is roughly the value set by the lothr command + VREF.
- 7 TEMP\_HOT the temperature (K) of the Voltage Regulator
- 8 TEMP\_BRD the temperature (K) at the middle of the electronics for that channel. (Note this is confusingly called TEMP\_VREF in the electronic schematics.)
- 9 PHA FOLLOW voltage at the PHA follow-on electronics. should be about 2500 mV
- 10 PHA\_ADC\_IN the offset voltage above vref at the input to the analog to digital converter - should be about 100 mV. This ensures that the even a PHA of 0 will give a positive signal

HV Hsk Item descriptions:

- 1. HV\_ENABLE the high voltage is off if value is ~5000 mV, and on if ~0 mV opposite to the way you would intuitively expect it. The enable command connects one of the control lines to ground - so the voltage goes to 0.
- 2.HV IMON the current being supplied by the HV power supply. The value goes from 0 - 5000mV (corresponding to 0 mA to max output of Bertan HV supply).
- 3. HV\_CMD\_DAQ the value of the HV control voltage (this goes from 2.5V 5V which corresponds to  $\sim$ 750V - 1500V out of the Bertan power supply). (Note this is called the HV\_CMD\_DAC in electronic schematics.)
- 4. HV MON for monitoring the HV output of the power supply (same units as HV\_CMD\_DAQ)

## *Rate Counter Data – 'acdr'*

There is a 16 bit veto counter for each PMT. The time interval over which the counting is done is configurable - either 0.01 0.1 s, 1 s, or 10 s. If the rate counters overflow, then the counters will latch with all bits on, i.e.  $0x$  ffff = 65535 counts. During flight we will use only the time interval of 1 s so the rate would have to be  $> 65.535$  kHz to overflow. The entire packet information is  $14 * 4 = 56$  bytes.

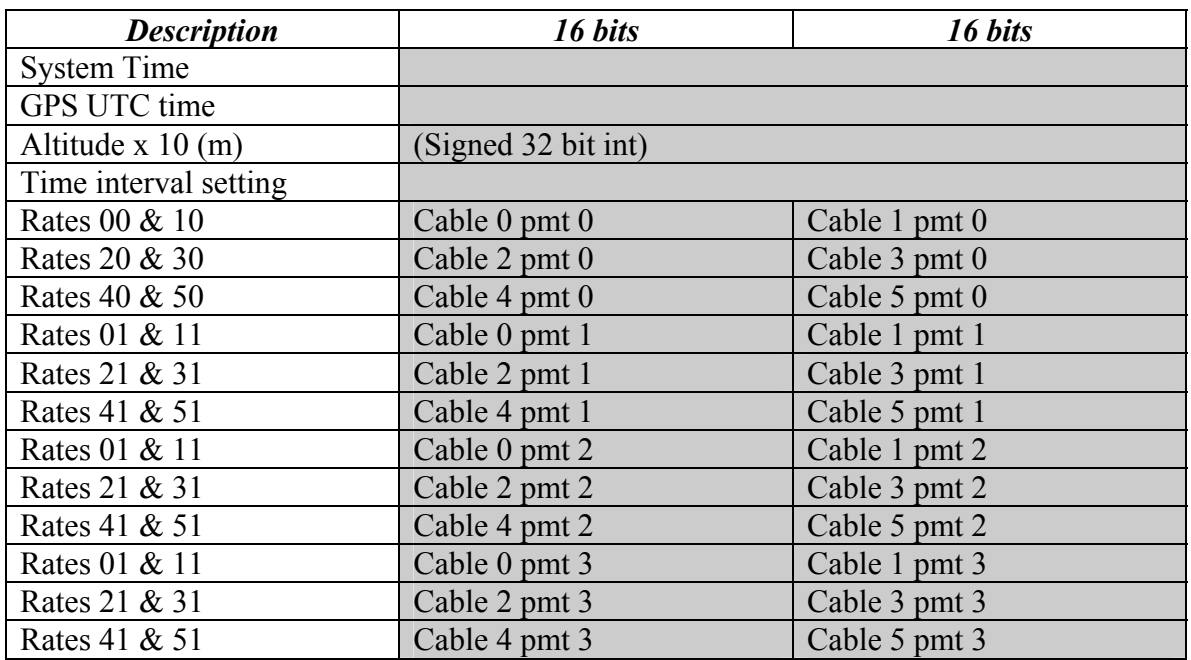

Rate Packet fields:

- 1) The system time. The number of clock ticks since last boot. The clock runs at 100 Hz.
- 2) The GPS UTC time. The time taken from the GPS during the previous second in unix UTC time format (seconds since Jan. 1, 1970 00:00:00).
- 3) Altitude in meters times 10. Height is defined above the GPS ellipsiod.
- 4) The time interval consists of the 2 least significant bits of the Time interval setting word – can be obtained by 'anding' with hex value 0x00000003. The setting numbers and the time intervals over which counts are accumulated are given in the next table. Rates are then found by dividing the raw number for each channel by the time interval.

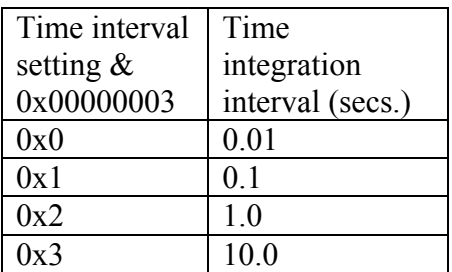

5) Rates for brd  $[0...5]$  x PMTs  $[0..3]$ . in the same order as the PMT fields in the event

data.